# **Ready-to-use modelling and statistical tools for advanced environmental risk assessment**

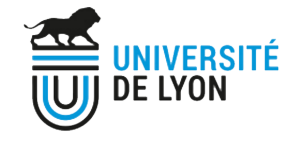

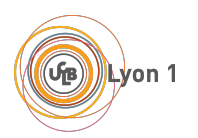

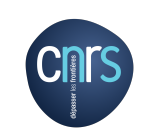

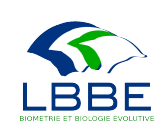

 $890/11$ ∰INRA

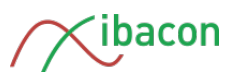

Sandrine CHARLES, Virgile BAUDROT, Benoît GOUSSEN,

Aurélie SIBERCHICOT, Guillaume GENCE and Philippe VEBER

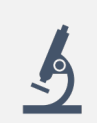

Toxicity tests carried out within laboratories, according to standardized protocols

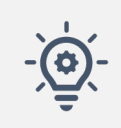

Appropriate and reliable mathematical models and statistical inference methods

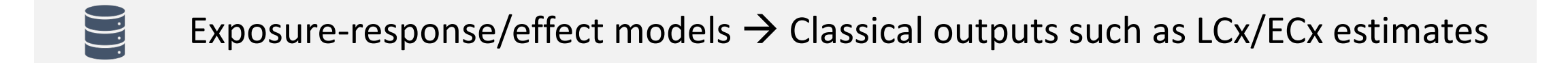

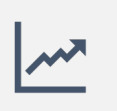

Toxicokinetic-toxicodynamic (TKTD) models  $\rightarrow$  advanced analyses accounting for the **time-dependency** of the data.

## **Environmental Risk Assessment (ERA)**

6th International Symposium of DEB theory

**March 2019** 

## 2013 – Aquatic Guidance Document

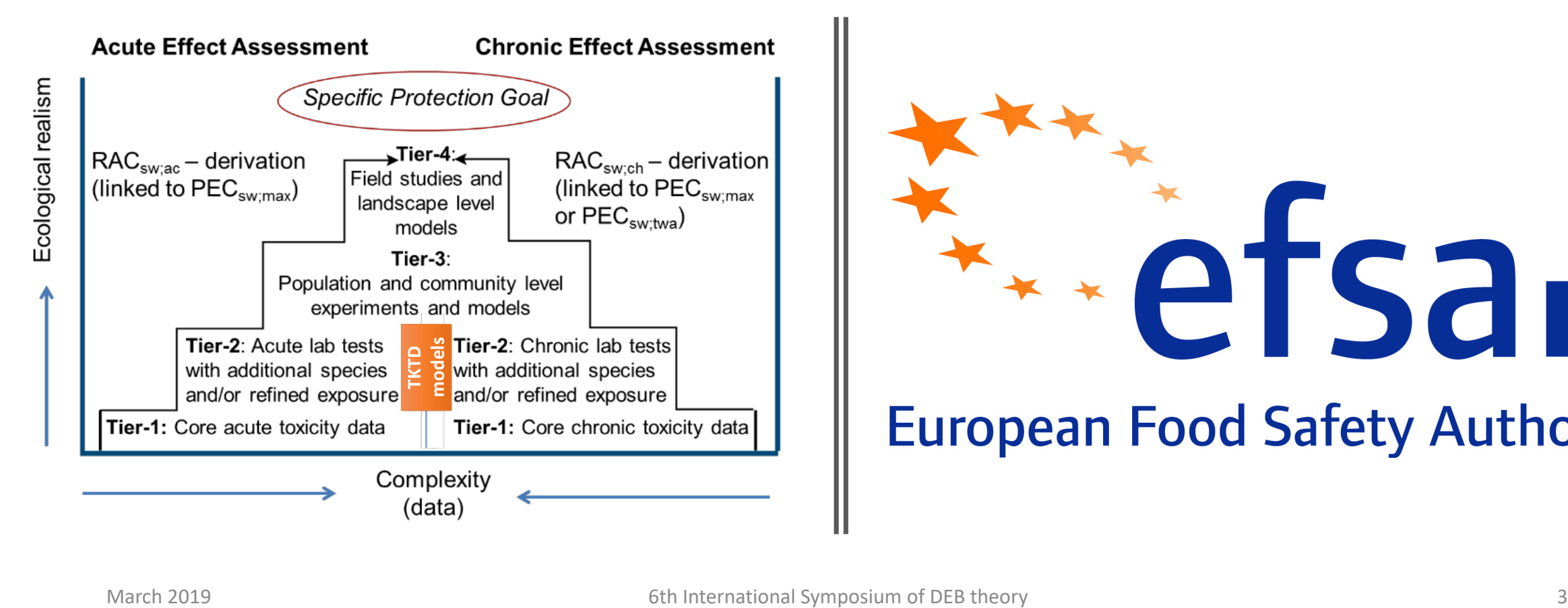

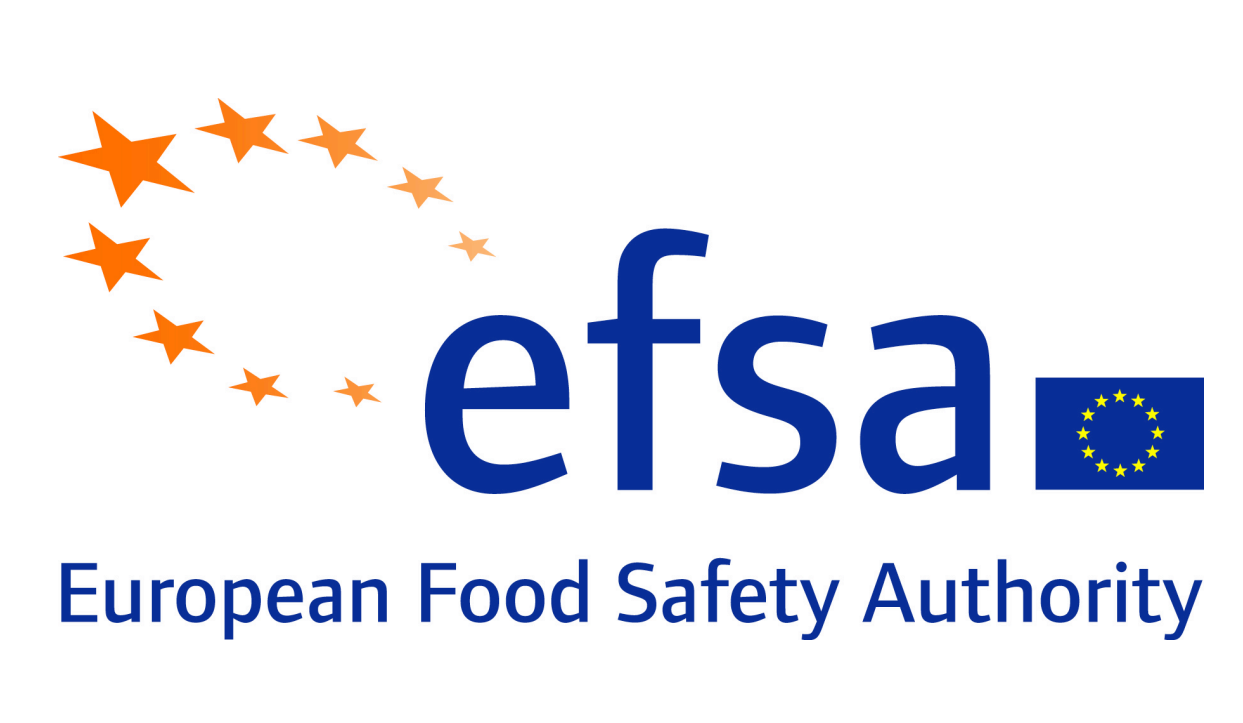

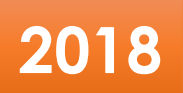

#### **SCIENTIFIC OPINION**

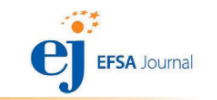

ADOPTED: 27 June 2018 doi: 10.2903/j.efsa.2018.5377

#### Scientific Opinion on the state of the art of Toxicokinetic/Toxicodynamic (TKTD) effect models for regulatory risk assessment of pesticides for aquatic organisms

EFSA Panel on Plant Protection Products and their Residues (PPR), Colin Ockleford, Paulien Adriaanse, Philippe Berny, Theodorus Brock, Sabine Duquesne, Sandro Grilli, Antonio F Hernandez-Jerez, Susanne Hougaard Bennekou, Michael Klein, Thomas Kuhl, Ryszard Laskowski, Kyriaki Machera, Olavi Pelkonen, Silvia Pieper, Robert H Smith, Michael Stemmer, Ingvar Sundh, Aaldrik Tiktak, Christopher J. Topping, Gerrit Wolterink, Nina Cedergreen, Sandrine Charles, Andreas Focks, Melissa Reed, Maria Arena, Alessio Ippolito, Harry Byers and Ivana Teodorovic

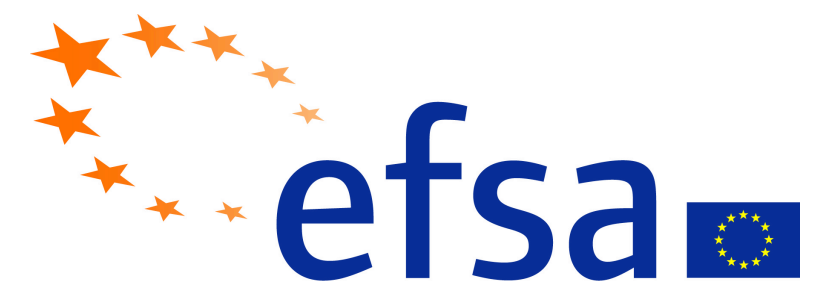

**European Food Safety Authority** 

## **Main conclusions**

- **GUTS models** (General Unified Threshold models of Survival) for lethal effects of pesticides on animals are well established and can be used in the ERA scheme when exposure varies over time.
- **DEBtox models** (Dynamic Energy Budget for ecotoxicity) for sublethal effects of pesticides on growth and reproduction are considered to be in an advanced state but not yet ready-to-use for ERA.
- Among species–specific models accounting for the effects of pesticides on **primary producers**, the *Lemna* model is suitable for use in ERA while some shortcomings prevent to recommend the *Myriophyllum* and algae models as fit-for-purpose.

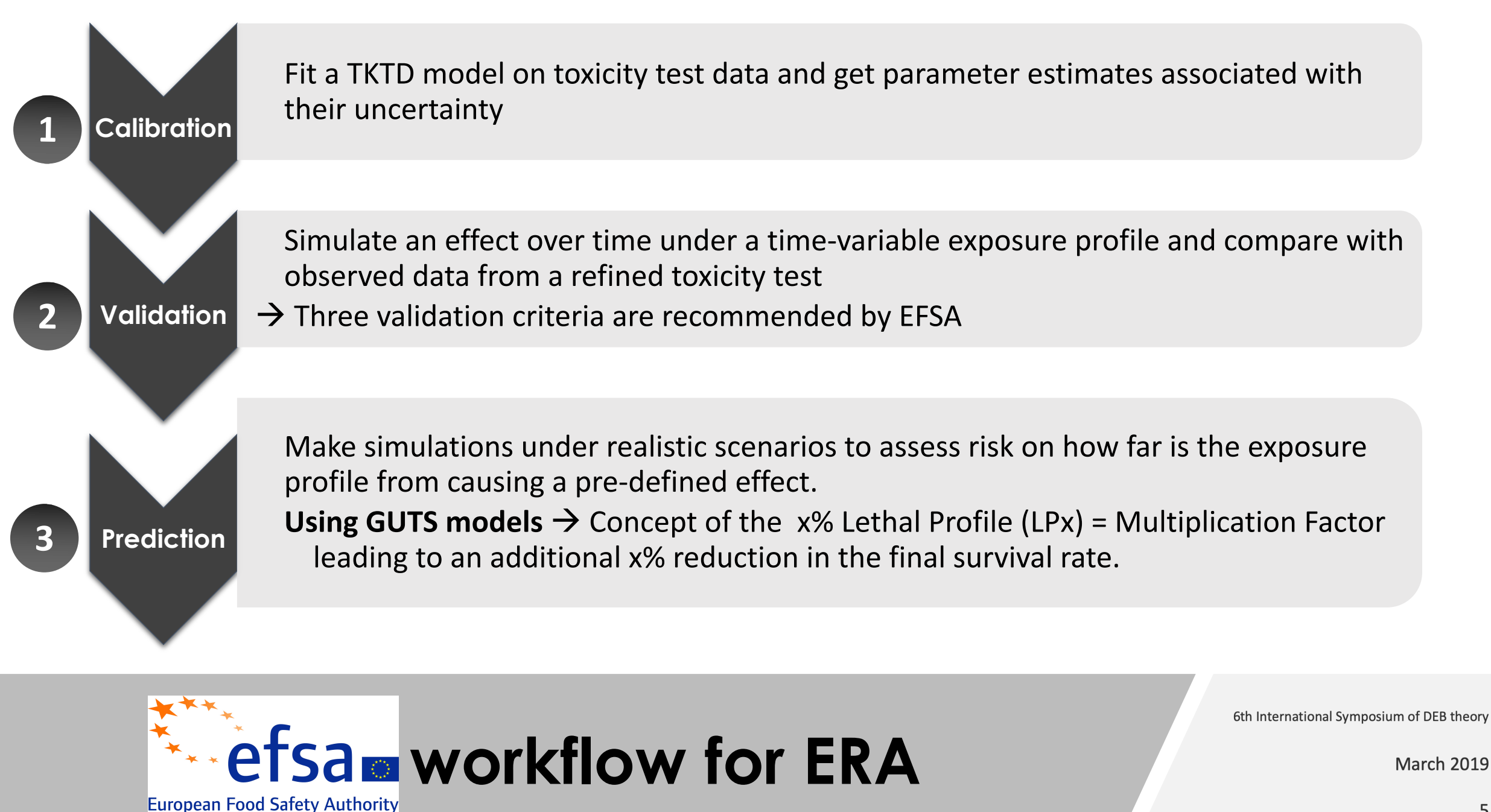

**March 2019** 

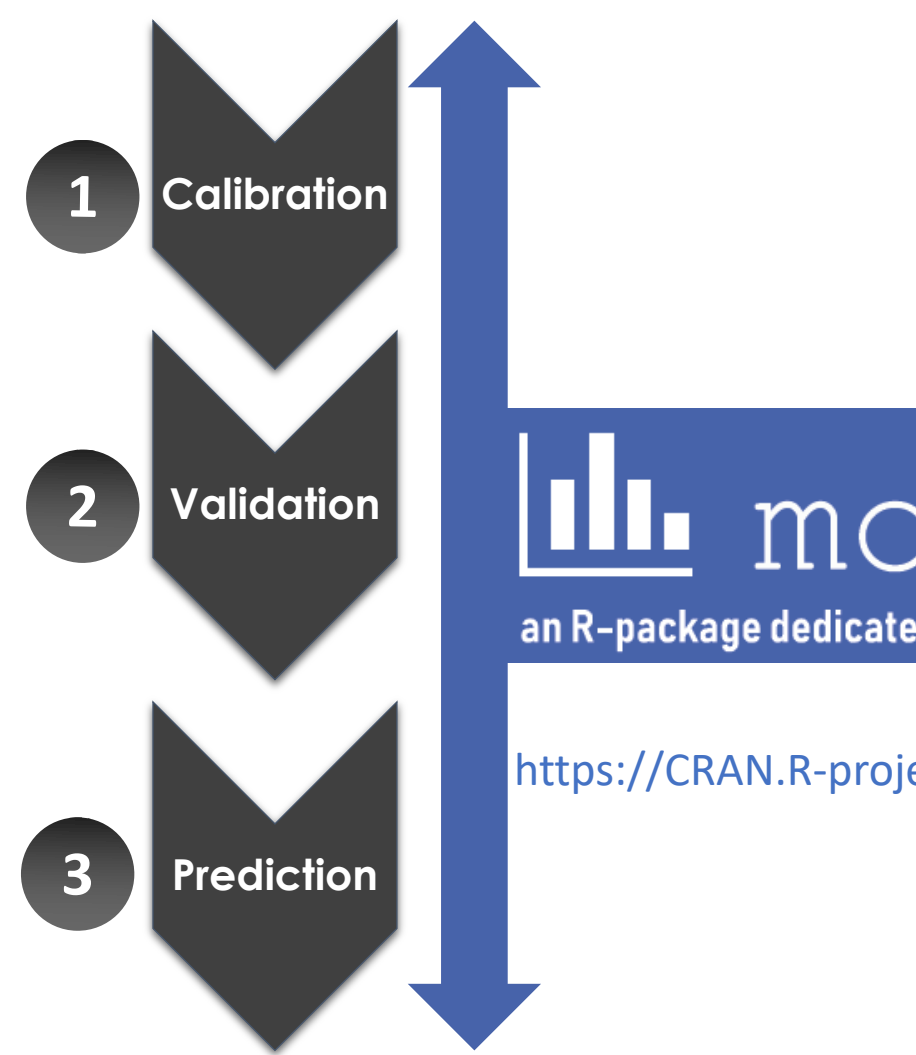

IL moRse

an R-package dedicated to ecotoxicology

https://CRAN.R-project.org/package=morse

## **Ready-to-use tools:** GUTS as a case-study

6th International Symposium of DEB theory

6th International Symposium of DEB theory

**March 2019** 

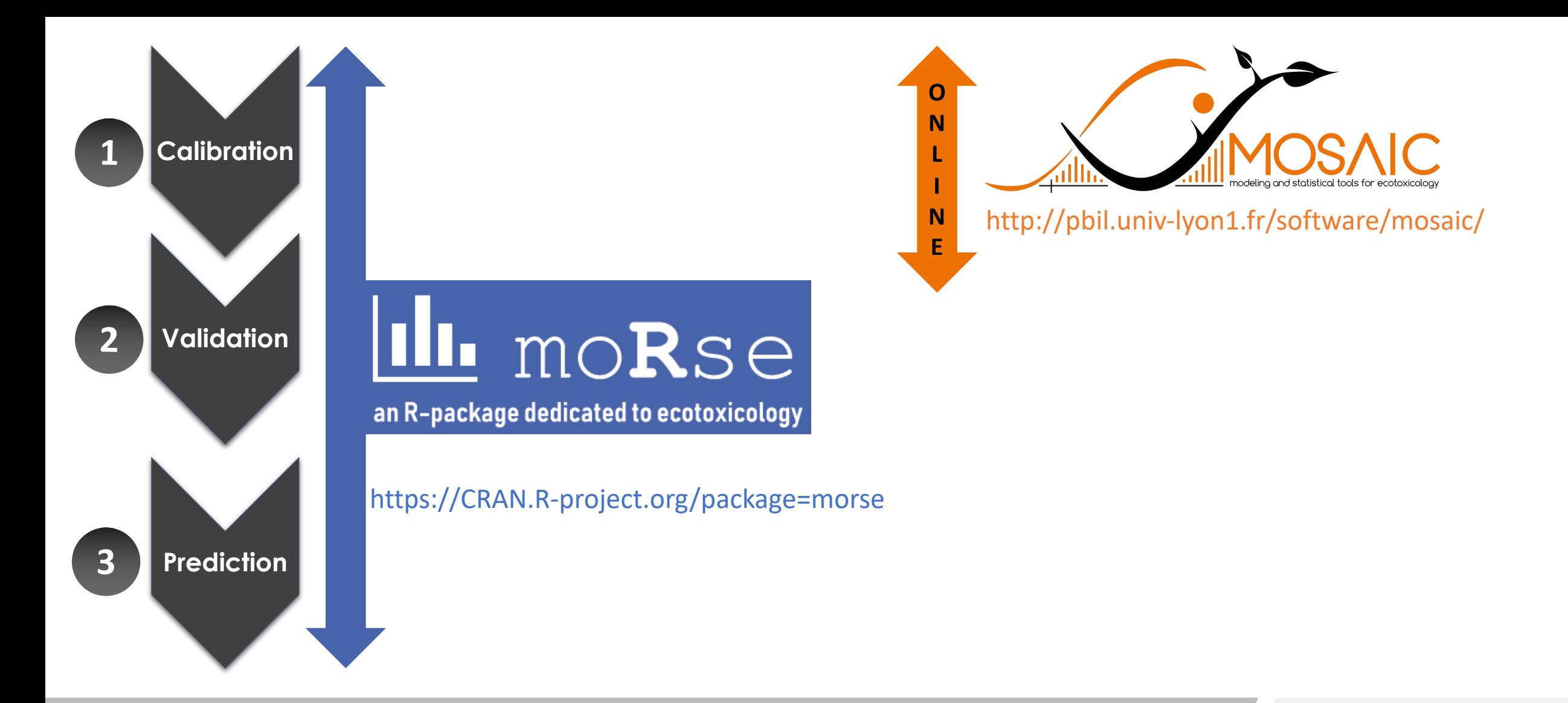

6th International Symposium of DEB theory

**March 2019** 

### **Ready-to-use tools:** GUTS as a case-study

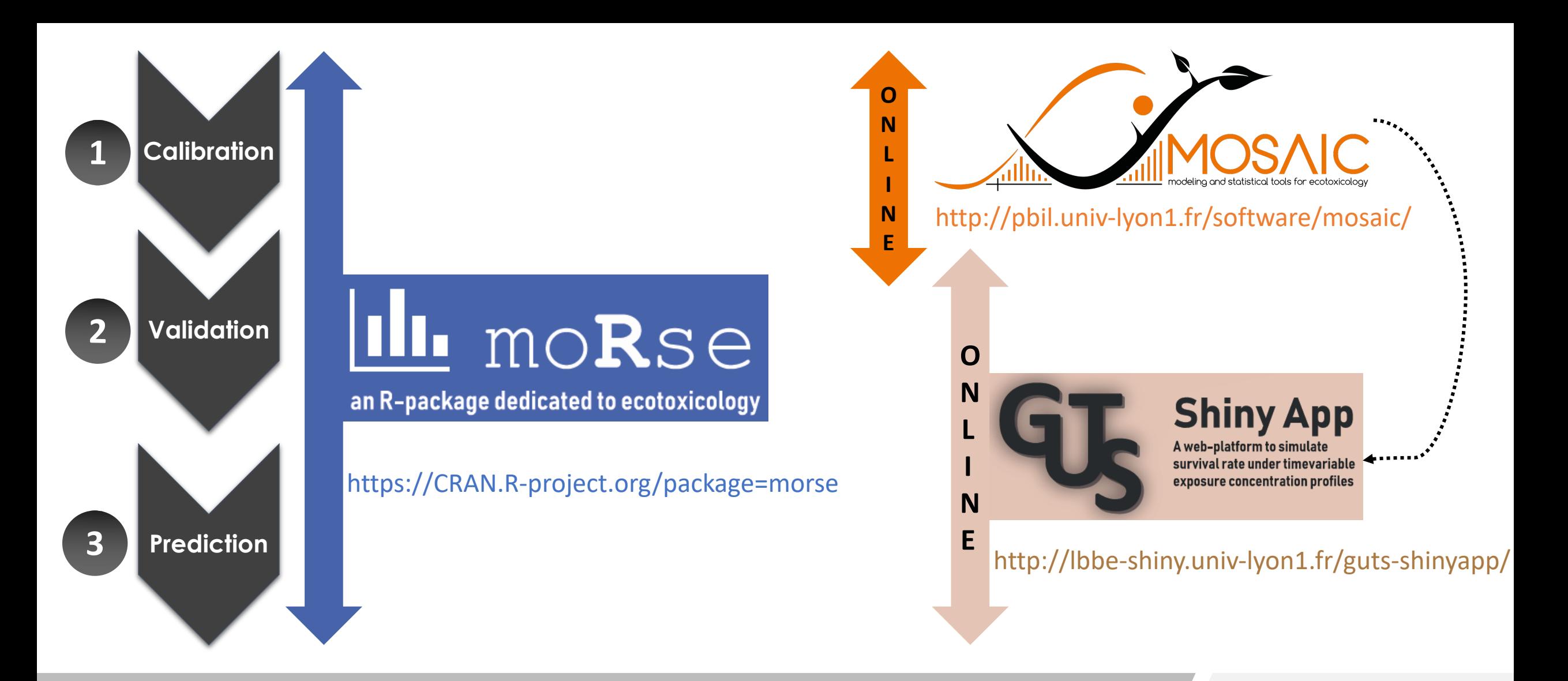

6th International Symposium of DEB theory

**March 2019** 

### **Ready-to-use tools:** GUTS as a case-study

## **The R-package moRse**

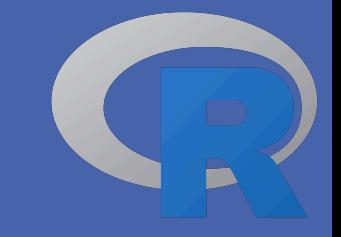

Calibration of classical exposure-response/effect models to get LCx/ECx estimates associated with the quantification of their uncertainty through 95% credible intervals within a **Bayesian framework**;

- **1. Calibration** of the General Unified Threshold model of Survival (GUTS) to get
- **2. Validation** of GUTS model outputs by comparison with observed data, based on results on parameter estimates from a GUTS model calibration;
- **3. Prediction** of lethal effects under realistic time-variable exposure

## **The R-package moRse**

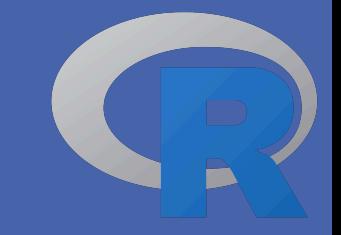

Calibration of classical exposure-response/effect models to get LCx/ECx estimates associated with the quantification of their uncertainty through 95% credible intervals within a **Bayesian framework**;

- **1. Calibration** of the General Unified Threshold model of Survival (GUTS) to get parameter estimates for both SD or IT reduced versions, as for example the No Effect Concentration (NEC) or the dominant rate constant  $(k_d)$ ;
- **2. Validation** of GUTS model outputs by comparison with observed data, based on results on parameter estimates from a GUTS model calibration;
- **3. Prediction** of lethal effects under realistic time-variable exposure concentration scenarios to get x% Lethal Profiles (LPx) estimates, that is the multiplication factor applied to the profile that leads to x% of reduction in the final survival rate.

March 2019 **1ibrary('morse') # (1) Load the 'morse' package in your R session**

### **GUTS analyses – Calibration 1**

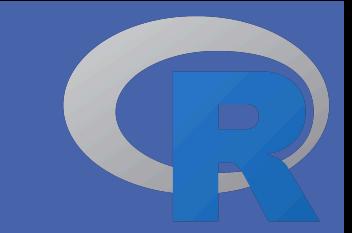

**# (2) Load an example (survival data set) data("propiconazole") # (3) Create a surv morse object sdat <- survData(cadmium2) # (4) Plot raw data (survival) plot(sdat)**

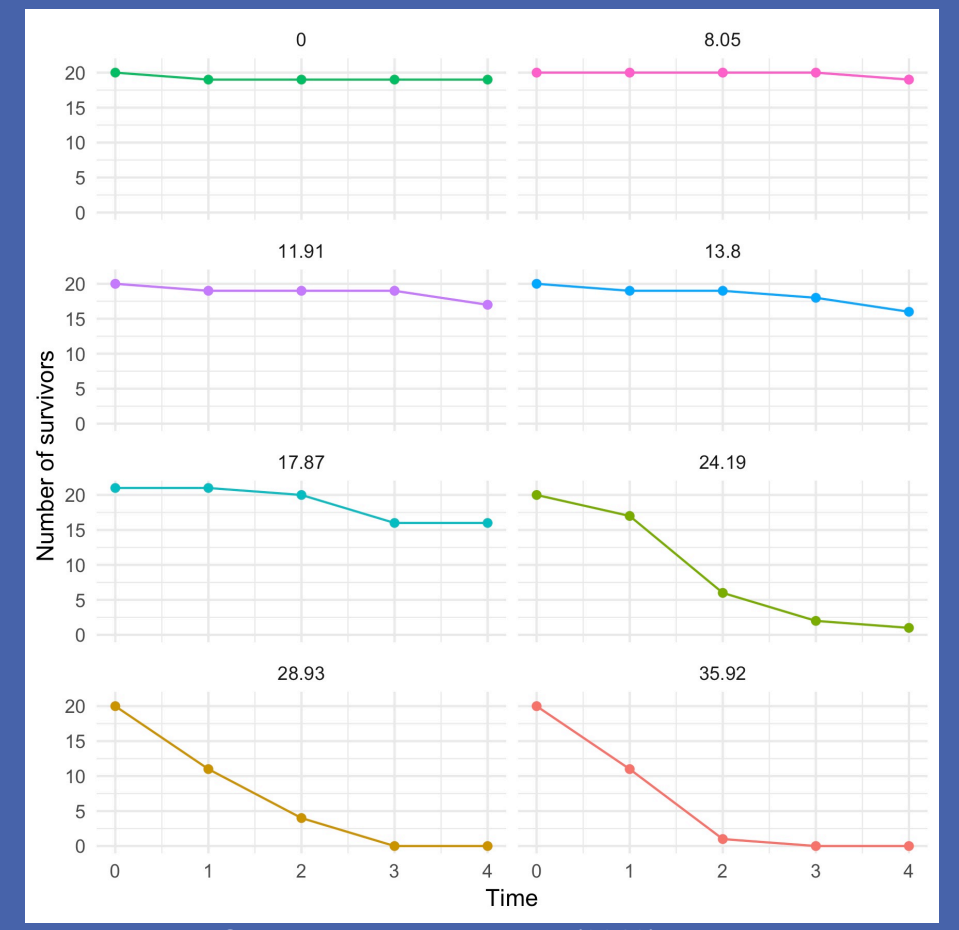

Nyman, A.-M., Schirmer, K., Ashauer, R., (2012) Toxicokinetic-toxicodynamic modelling of survival of *Gammarus pulex* in multiple pulse exposures to propiconazole: model assumptions, calibration data requirements and predictive power. *Ecotoxicology*, (21), 1828-1840.

## **GUTS analyses – <sup>1</sup> Calibration**

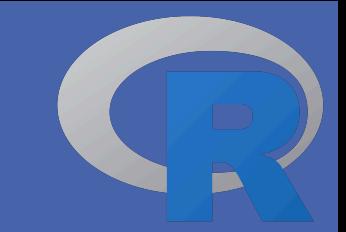

```
# (2) Load an example (survival data set)
data("propiconazole")
# (3) Create a surv morse object
sdat <- survData(cadmium2)
# (4) Plot raw data (survival)
plot(sdat)
# (5) Fit a GUTS-RED-SD model
sfit <- survFit(sdat, model_type = 'SD')
# (6) Get model parameter estimates
summary(sfit)
# (7) Plot fit
plot(sfit, xlab = "Time", adddata = TRUE)
```
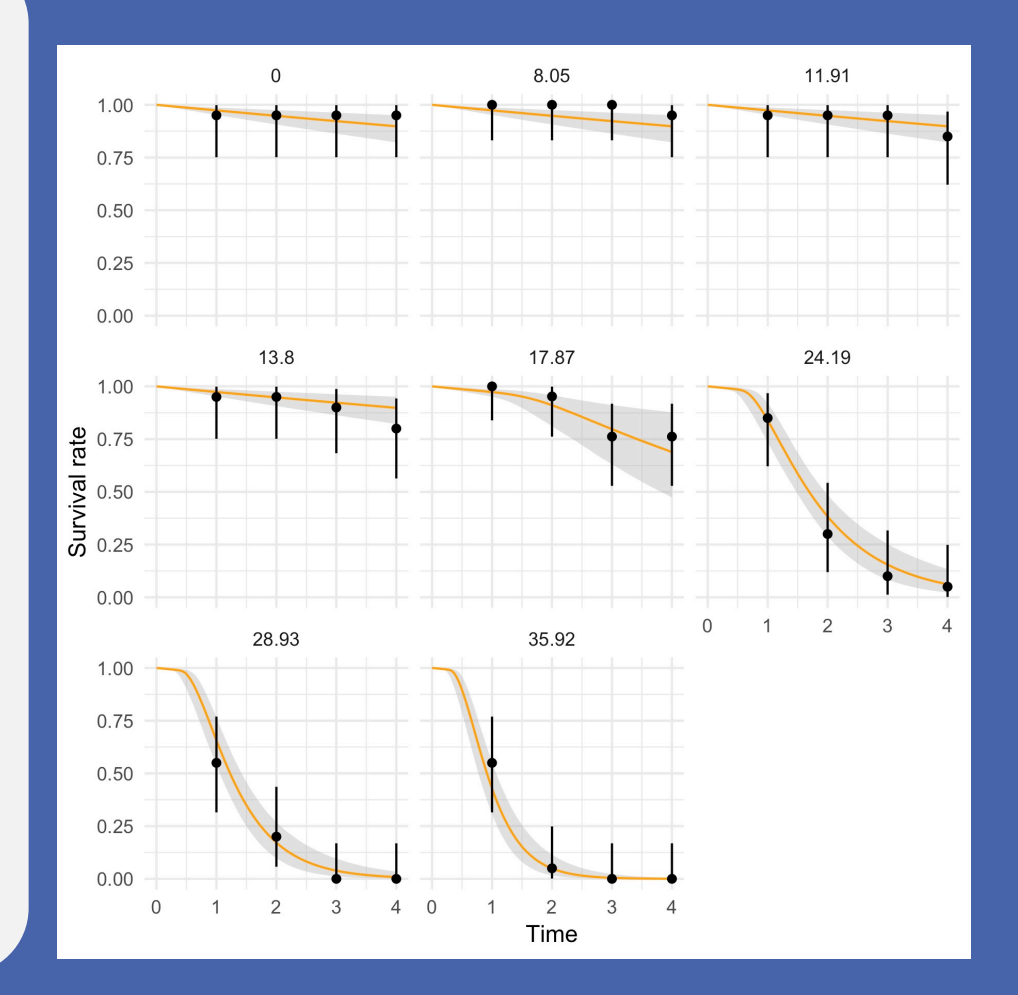

## **GUTS analyses – <sup>1</sup> Calibration**

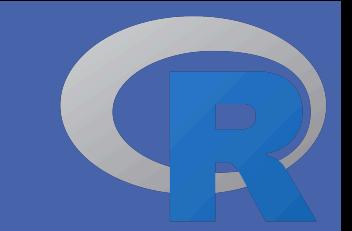

**# (2) Load an example (survival data set) data("propiconazole") # (3) Create a surv morse object sdat <- survData(cadmium2) # (4) Plot raw data (survival) plot(sdat) # (5) Fit a GUTS-RED-SD model sfit <- survFit(sdat, model\_type = 'SD') # (6) Get model parameter estimates summary(sfit) # (7) Plot fit plot(sfit, xlab = "Time", adddata = TRUE) # (8) Check goodness-of-fit ppc(sfit)**

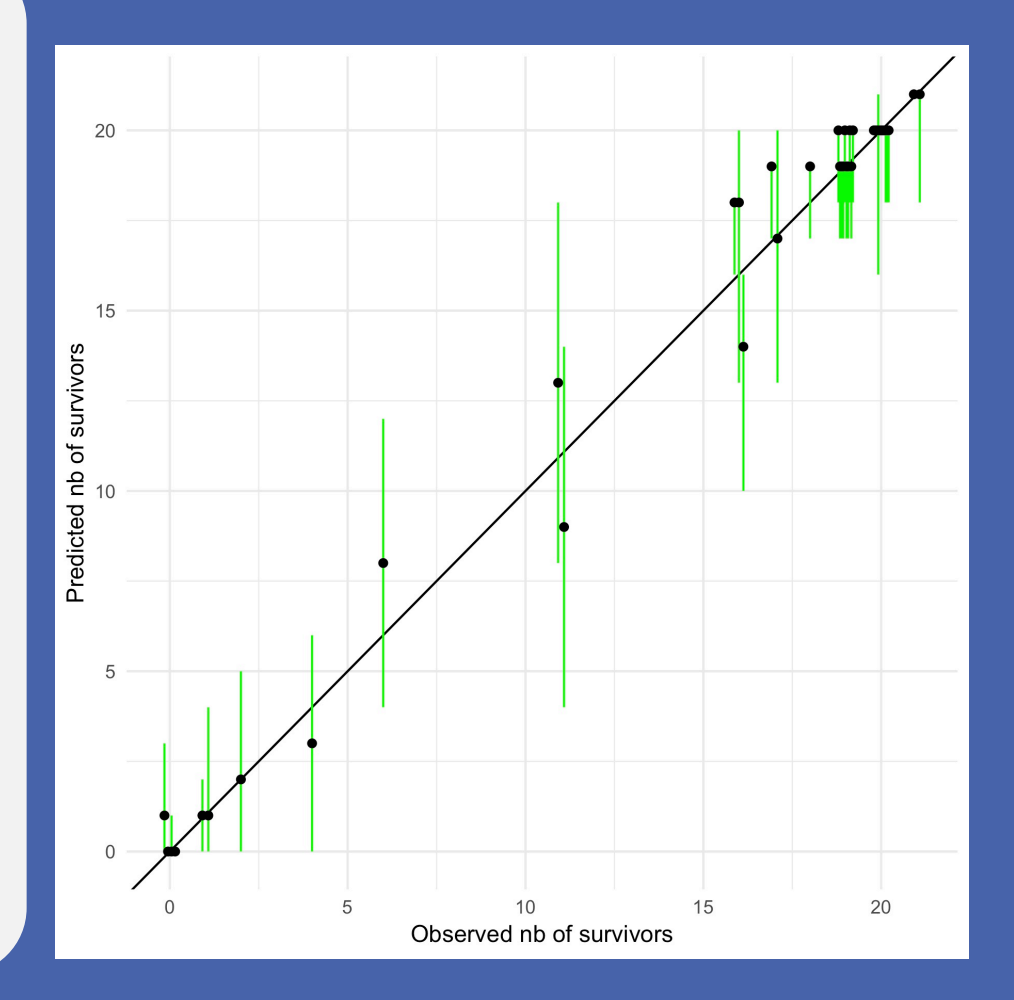

## **GUTS analyses – <sup>1</sup> Calibration**

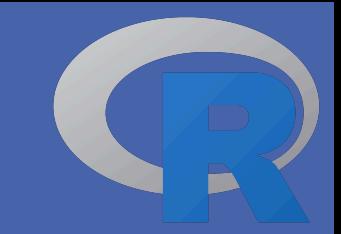

**# (2) Load an example (survival data set) data("propiconazole") # (3) Create a surv morse object sdat <- survData(cadmium2) # (4) Plot raw data (survival) plot(sdat) # (5) Fit a GUTS-RED-SD model sfit <- survFit(sdat, model\_type = 'SD') # (6) Get model parameter estimates summary(sfit) # (7) Plot fit plot(sfit, xlab = "Time", adddata = TRUE) # (8) Check goodness-of-fit ppc(sfit) # (9) Predict the LC50 at final time** LCx(sfit,  $X = 50$ )\$df LCx **plot(LCx(sfit, X = 50))**

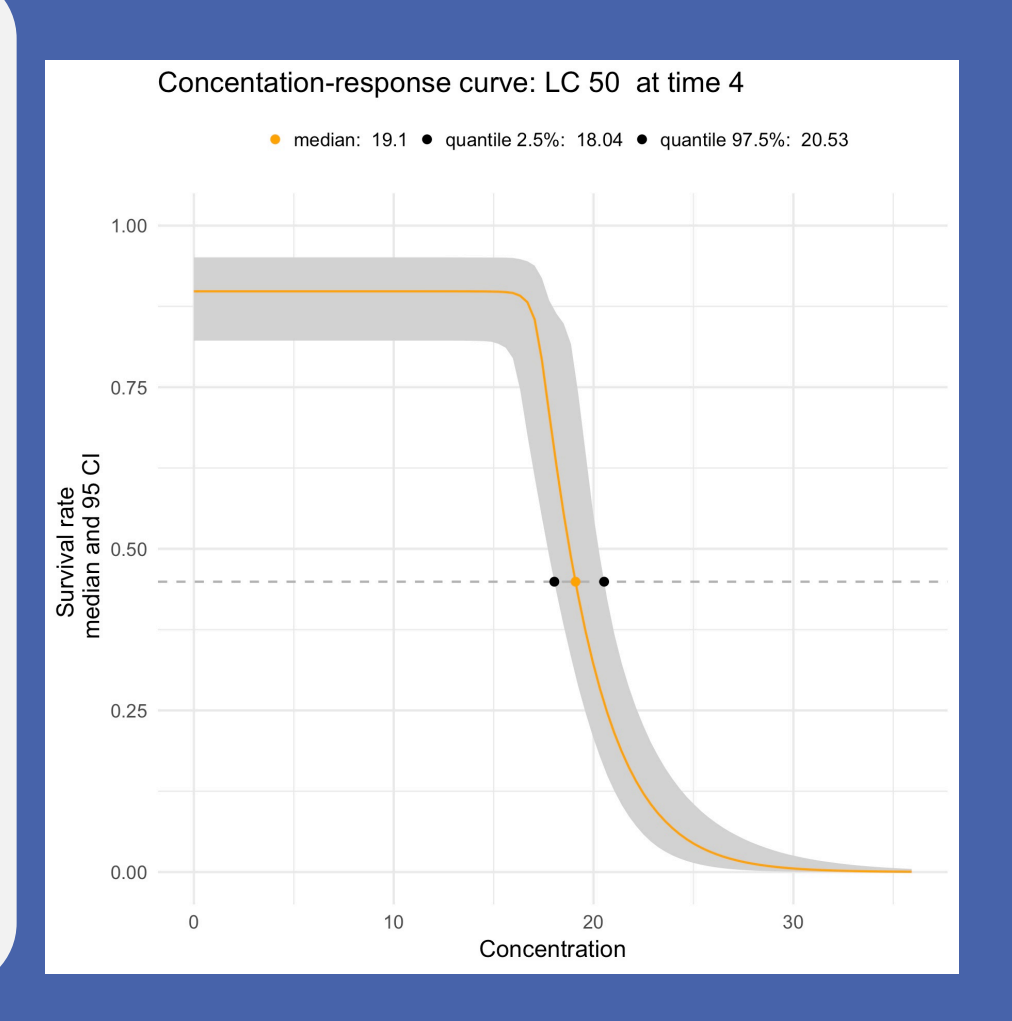

#### **GUTS analyses – Validation 2**

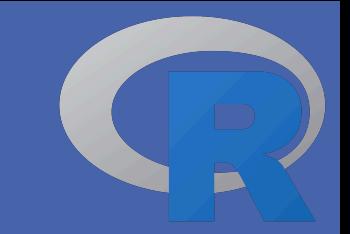

**# (10) Exposure profile data("propiconazole\_pulse\_exposure")**

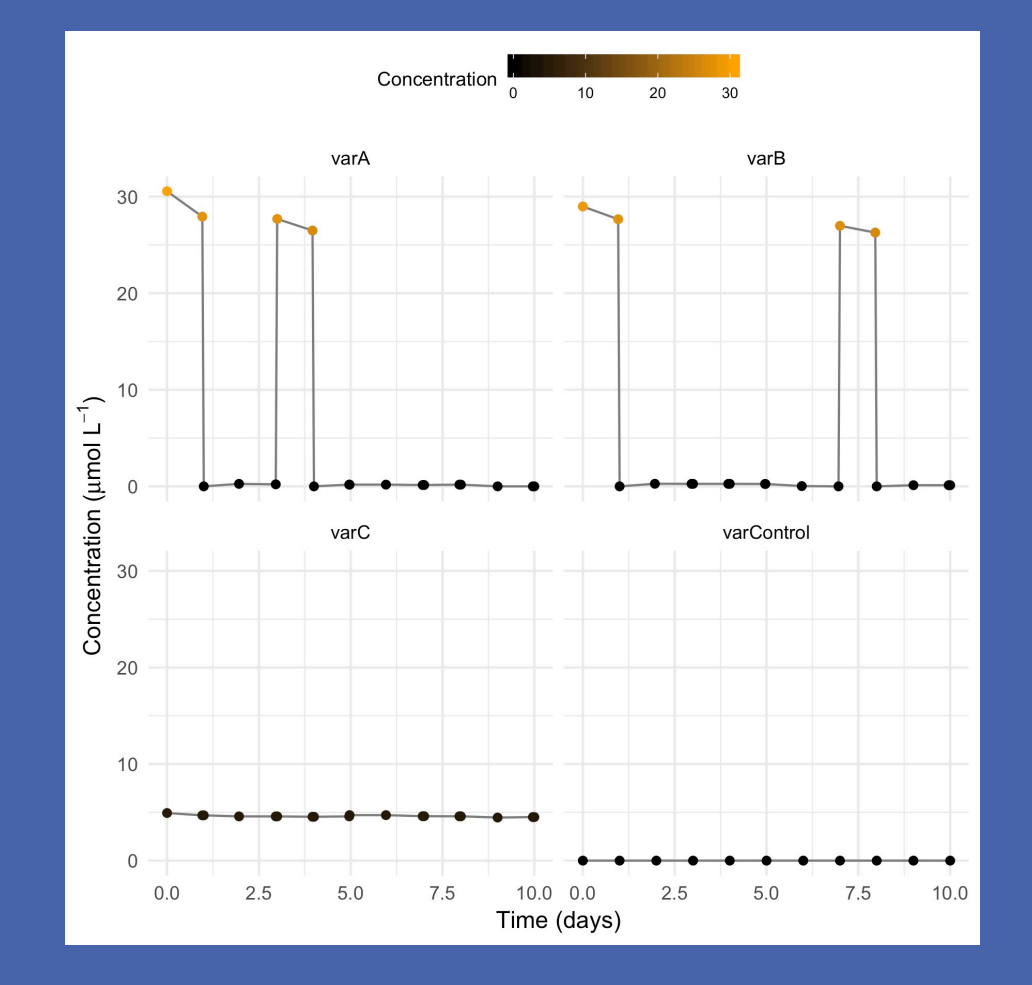

Nyman, A.-M., Schirmer, K., Ashauer, R., (2012) Toxicokinetic-toxicodynamic modelling of survival of *Gammarus pulex* in multiple pulse exposures to propiconazole: model assumptions, calibration data requirements and predictive power. *Ecotoxicology*, (21), 1828-1840.

## **GUTS analyses – <sup>2</sup> Validation**

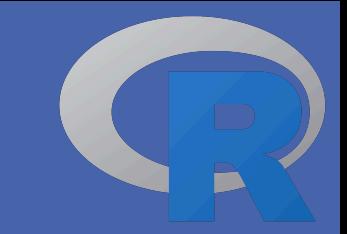

**# (10) Exposure profile data("propiconazole\_pulse\_exposure") # (11) Predict the number of survivors predict\_Nsurv\_cstTOvar <- predict\_Nsurv(sfit, propiconazole\_pulse\_exposure) ### Note that computing can be quite long ### (until several minutes) # (12) Plot validation plot(predict\_Nsurv\_cstTOvar)**

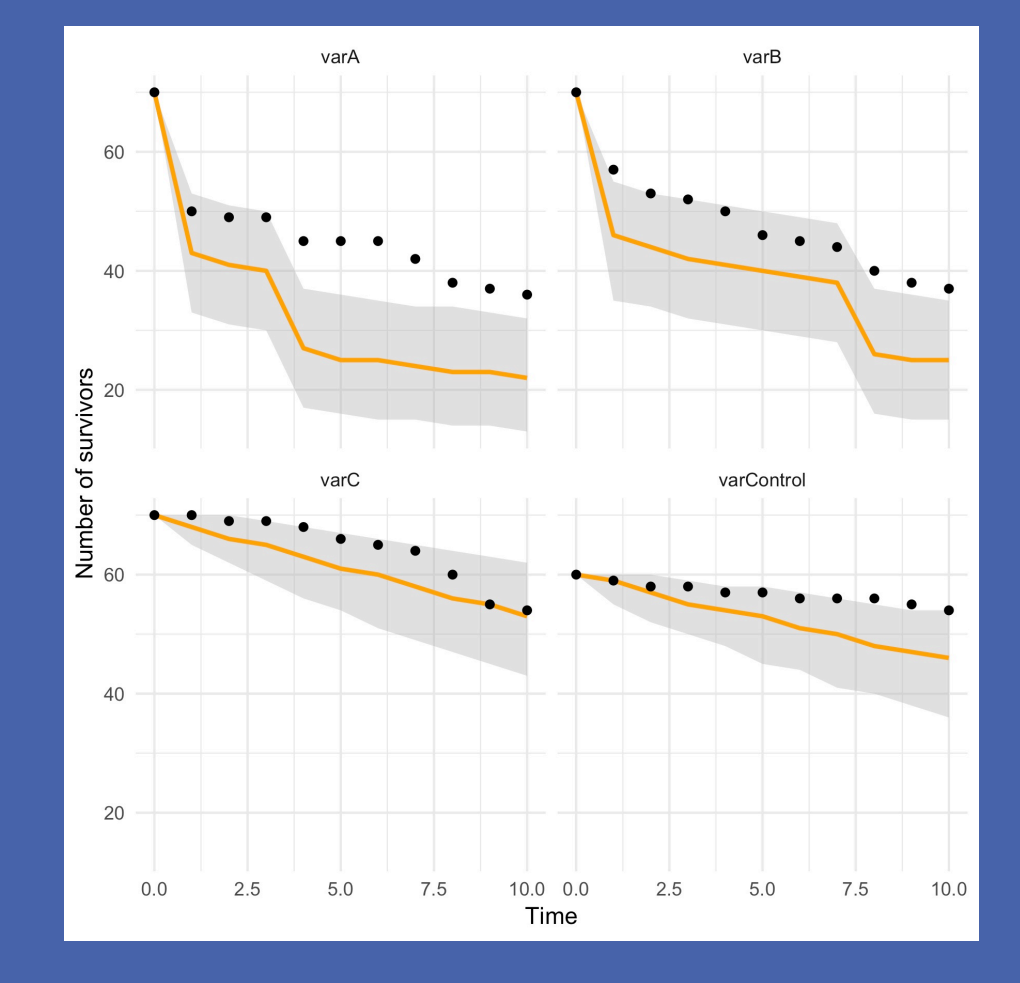

### **GUTS analyses – EFSA validation criteria 2**

**# (10) Exposure profile data("propiconazole\_pulse\_exposure") # (11) Predict the number of survivors predict\_Nsurv\_cstTOvar <- predict\_Nsurv(sfit, propiconazole\_pulse\_exposure) ### Note that computing can be quite long ### (until several minutes) # (12) Plot validation plot(predict\_Nsurv\_cstTOvar) # (13) EFSA validation criteria predict\_Nsurv\_check(predict\_Nsurv\_cstTOvar)**

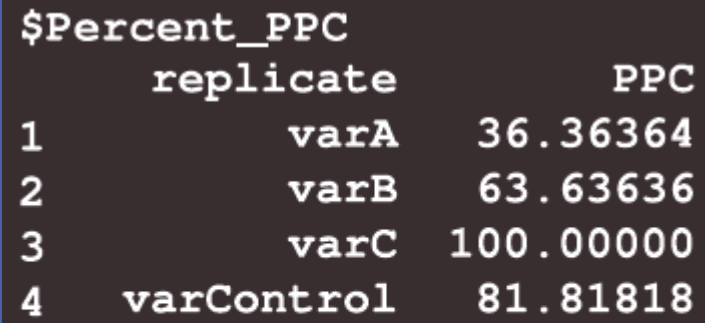

\$Percent\_PPC\_global  $[1]$  70.45455

**Percentage of observations within the predicted uncertainty limits.**

Based on experience, results less than 50% of the observations within the uncertainty limits indicate poor model performance.

### **GUTS analyses – EFSA validation criteria 2**

**# (10) Exposure profile data("propiconazole\_pulse\_exposure") # (11) Predict the number of survivors predict\_Nsurv\_cstTOvar <- predict\_Nsurv(sfit, propiconazole\_pulse\_exposure) ### Note that computing can be quite long ### (until several minutes) # (12) Plot validation plot(predict\_Nsurv\_cstTOvar) # (13) EFSA validation criteria predict\_Nsurv\_check(predict\_Nsurv\_cstTOvar)**

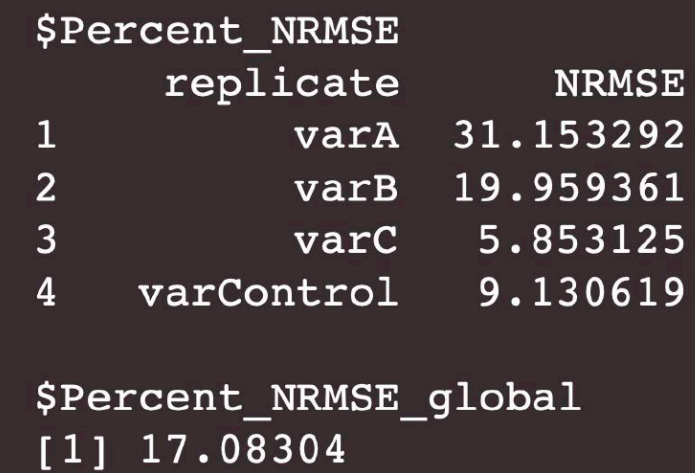

**Normalized Root Mean Square Error**  expressed in %.

Based on experience, it is expected that the NRMSE should not exceed the upper limit of 50%.

### **GUTS analyses – EFSA validation criteria 2**

**# (10) Exposure profile data("propiconazole\_pulse\_exposure") # (11) Predict the number of survivors predict\_Nsurv\_cstTOvar <- predict\_Nsurv(sfit, propiconazole\_pulse\_exposure) ### Note that computing can be quite long ### (until several minutes) # (12) Plot validation plot(predict\_Nsurv\_cstTOvar) # (13) EFSA validation criteria predict\_Nsurv\_check(predict\_Nsurv\_cstTOvar)**

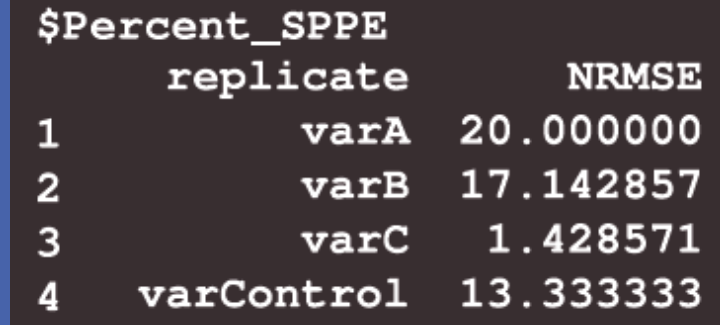

**Survival Probability Prediction Error** standing for model accuracy considering survival probabilities **at the end** of the exposure profile.

The SPPE value is negative for an underestimation of effects, else it is positive.

### **GUTS analyses – Predictions 3**

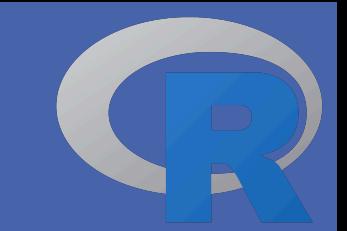

**# (14) Import the exposure scenario # (15) Estimate the MF50 at final time MF50 <- MFx(object = sfit, data\_predict = scenario, quiet = TRUE) MF50\$df\_MFx plot(MF50, log\_scale = TRUE)**

**LP50 = 2.47 [2.35 ; 2.56]** 

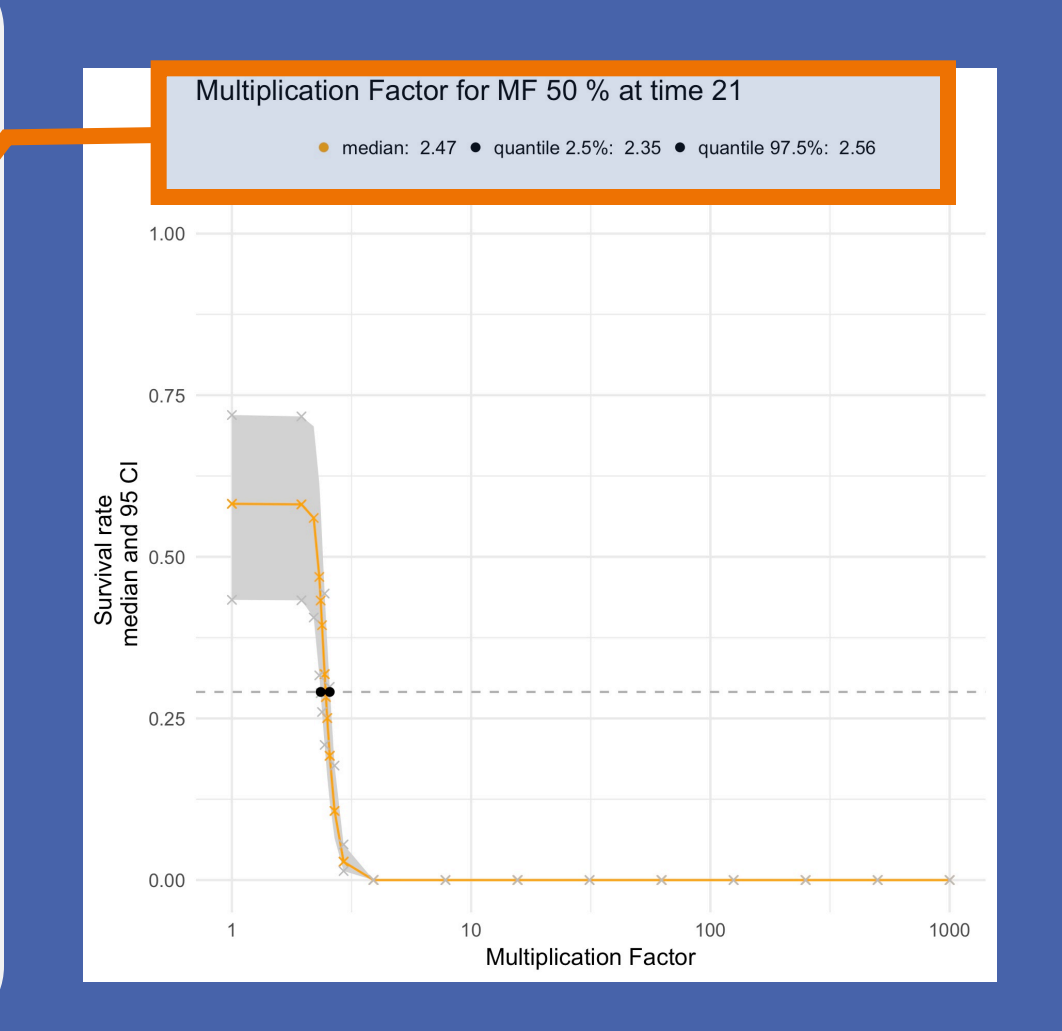

### **GUTS analyses – Predictions 3**

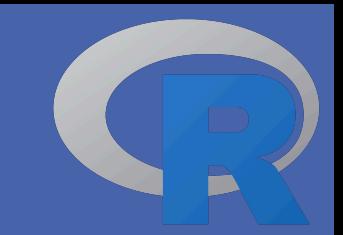

**# (14) Import the exposure scenario # (15) Estimate the MF50 at final time MF50 <- MFx(object = sfit, data\_predict = scenario, quiet = TRUE) MF50\$df\_MFx plot(MF50, log\_scale = TRUE) plot(MF50, x\_variable = "Time")**

**LP50 = 2.47 [2.35 ; 2.56]** 

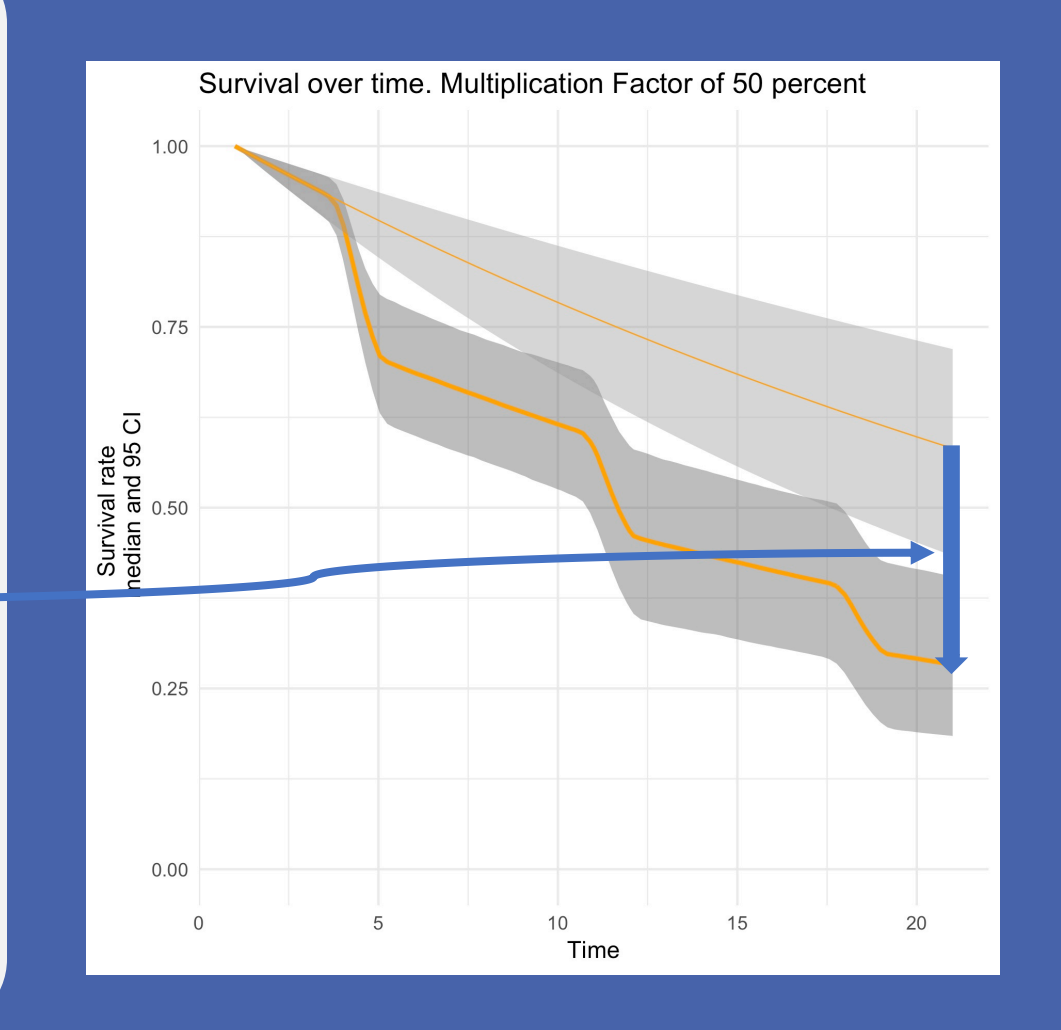

## **GUTS analyses – Predictions**

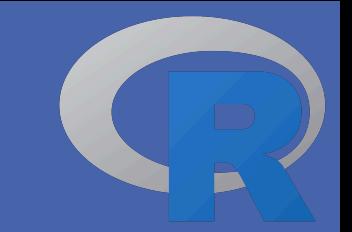

```
COURT CONSUMIST CONSUMIST ACTES<br>
F (14) Import the exposure scenario<br>
MF50 \leq MFx (object = sfit, data predict<br>
MF5064f MFx<br>
MF5064f MFx<br>
MF5066f MFx<br>
MF5066f MFx<br>
MF5066f MFx<br>
MF5066f MFx<br>
MF5066f MFx<br>
MF5066f M
# (14) Import the exposure scenario
# (15) Estimate the MF50 at final time
MF50 <
- MFx
(object = sfit
, data_predict
= scenario
, quiet = TRUE
)
MF50$df_MFx
plot(MF50, log_scale = TRUE)
plot(MF50, x_variable = "Time"
)
# (16) Plot the MF
-response curve
MF <
- MFx
(object = sfit
, data_predict = 
scenario, X = NULL
, MFx_range = 
seq(1,5,0.5))
plot(MF)
# (17) Plot the survival rate over time 
for various MF
MF <
- MFx
(object = sfit
, data_predict = 
scenario, X = NULL
, MFx_range = 
seq(1,3.5,0.5))
plot(MF, x_variable = "Time"
)
```
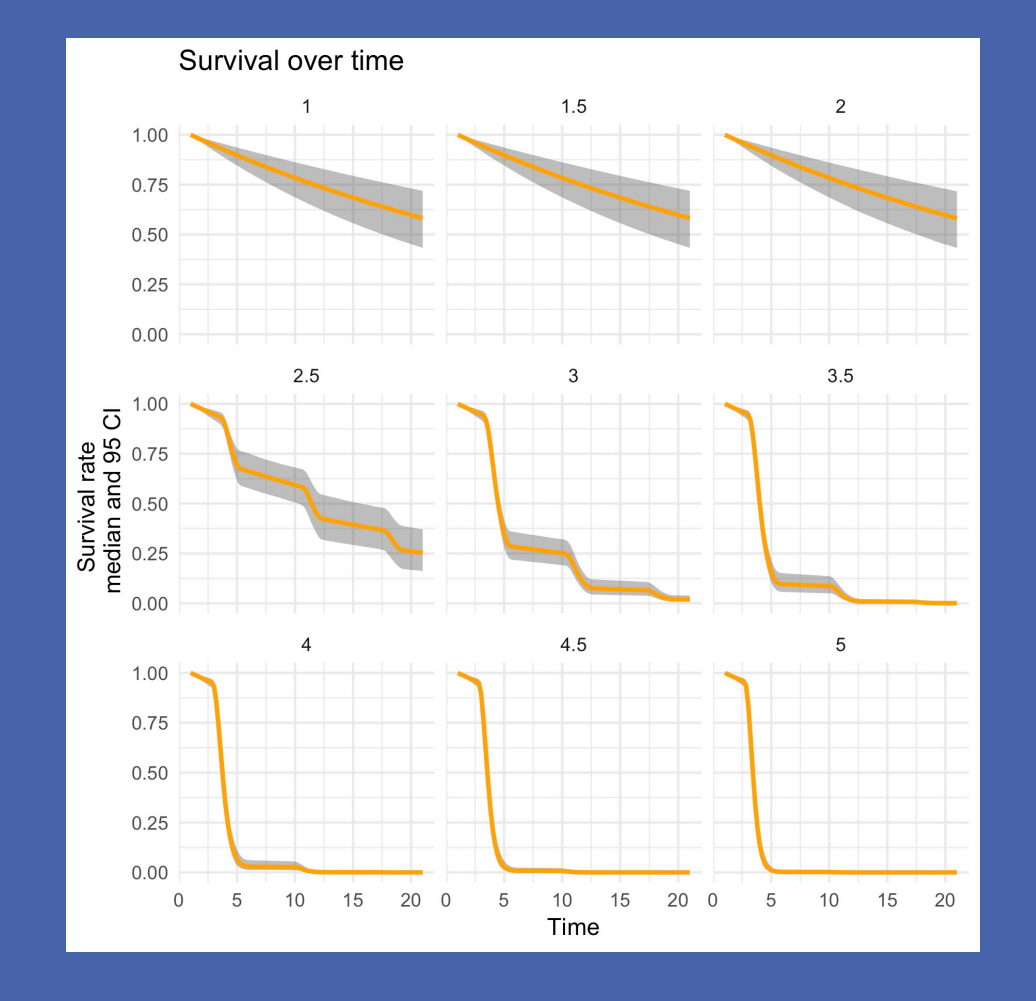

# **All the previous analyses can be done directly on-line**

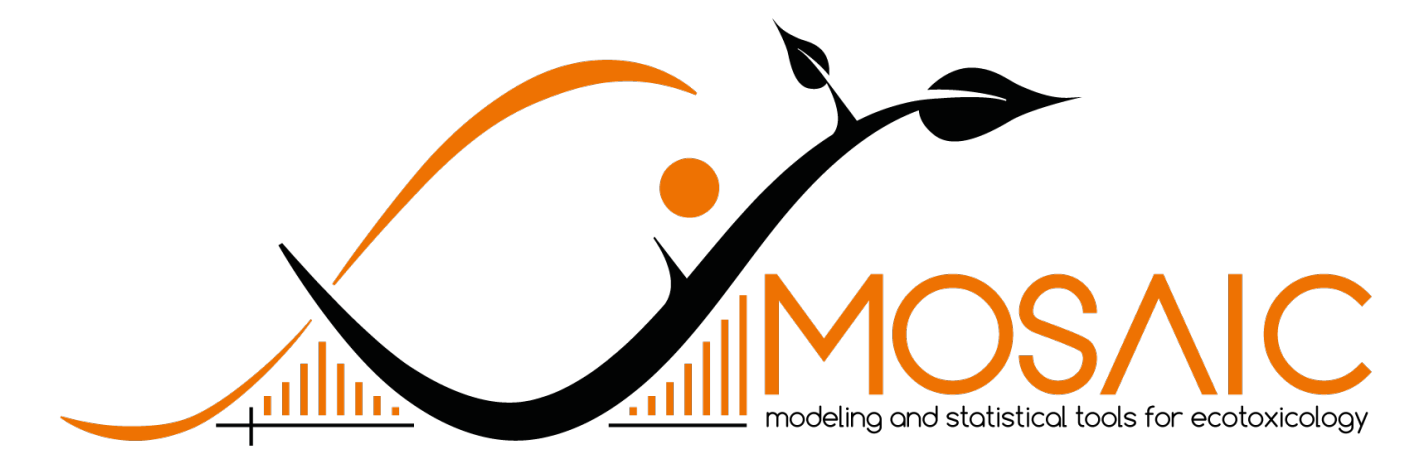

http://pbil.univ-lyon1.fr/software/mosaic/

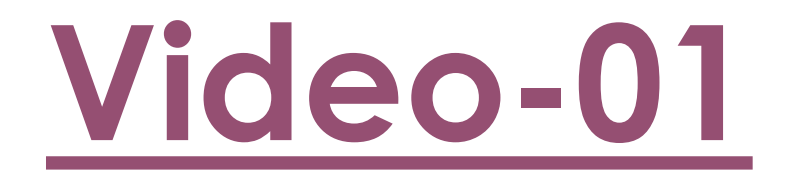

# **Few seconds/minutes later…**

**EFSA workflow: calibration (step 1)**

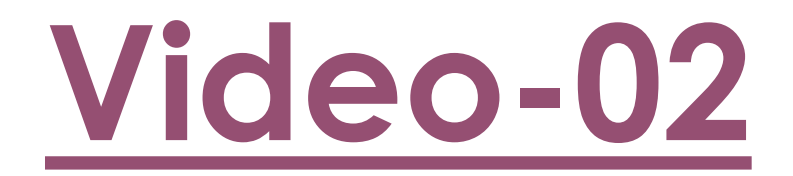

# **EFSA workflow steps 2 and 3**

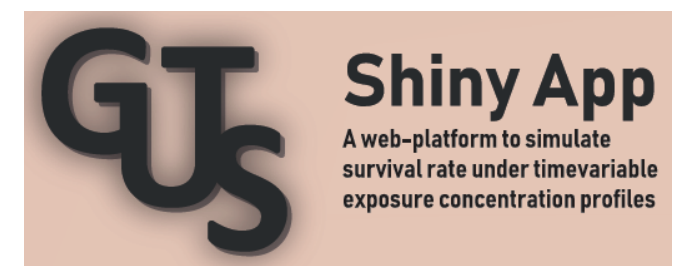

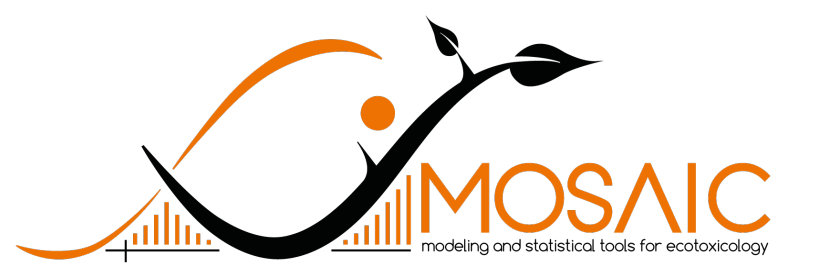

http://lbbe-shiny.univ-lyon1.fr/guts-shinyapp/

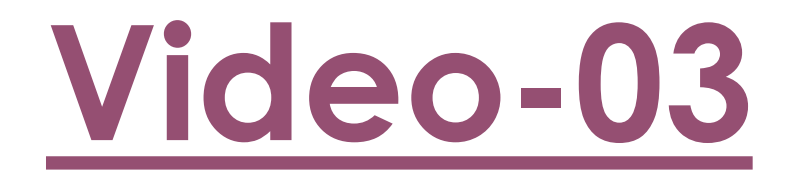

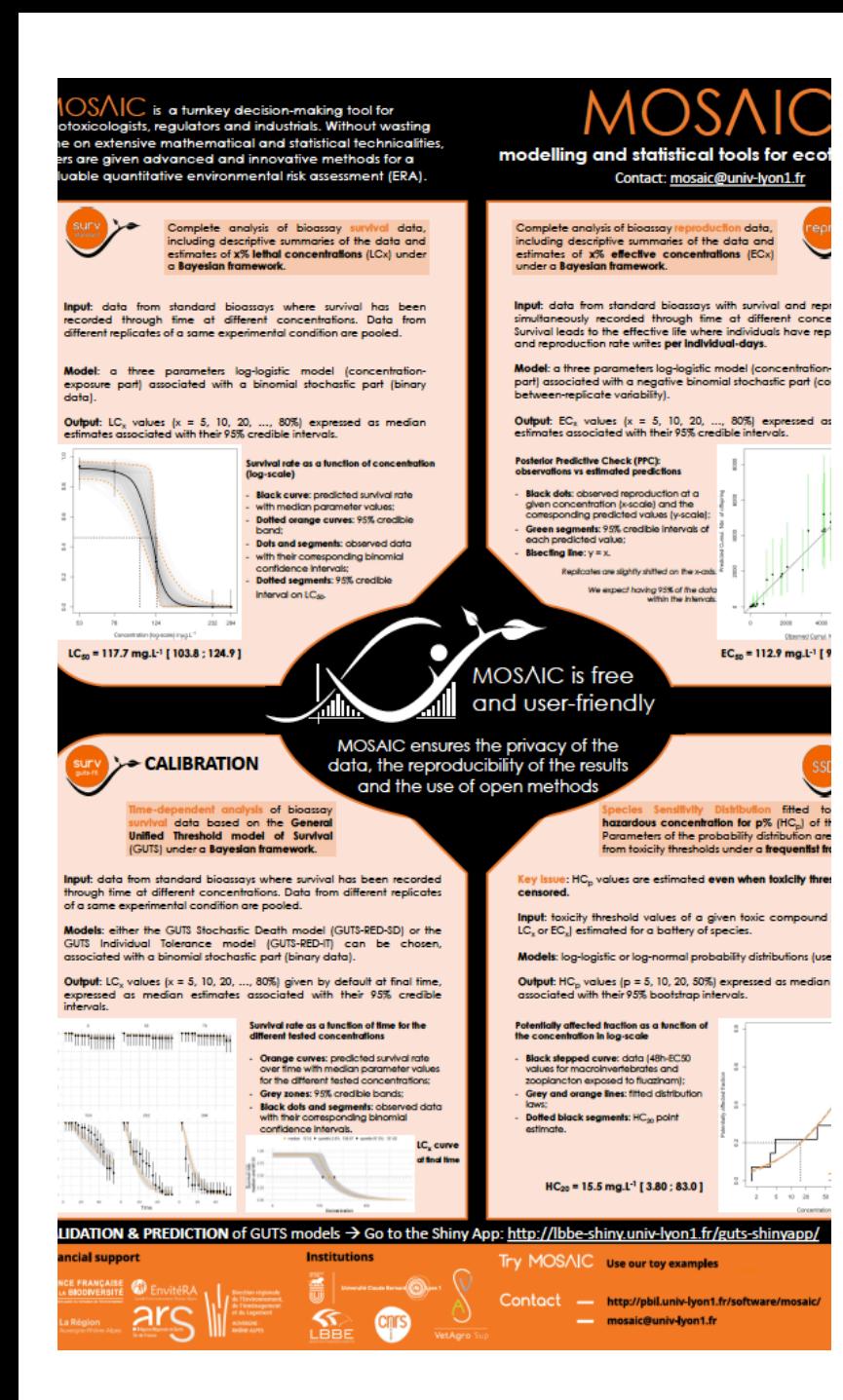

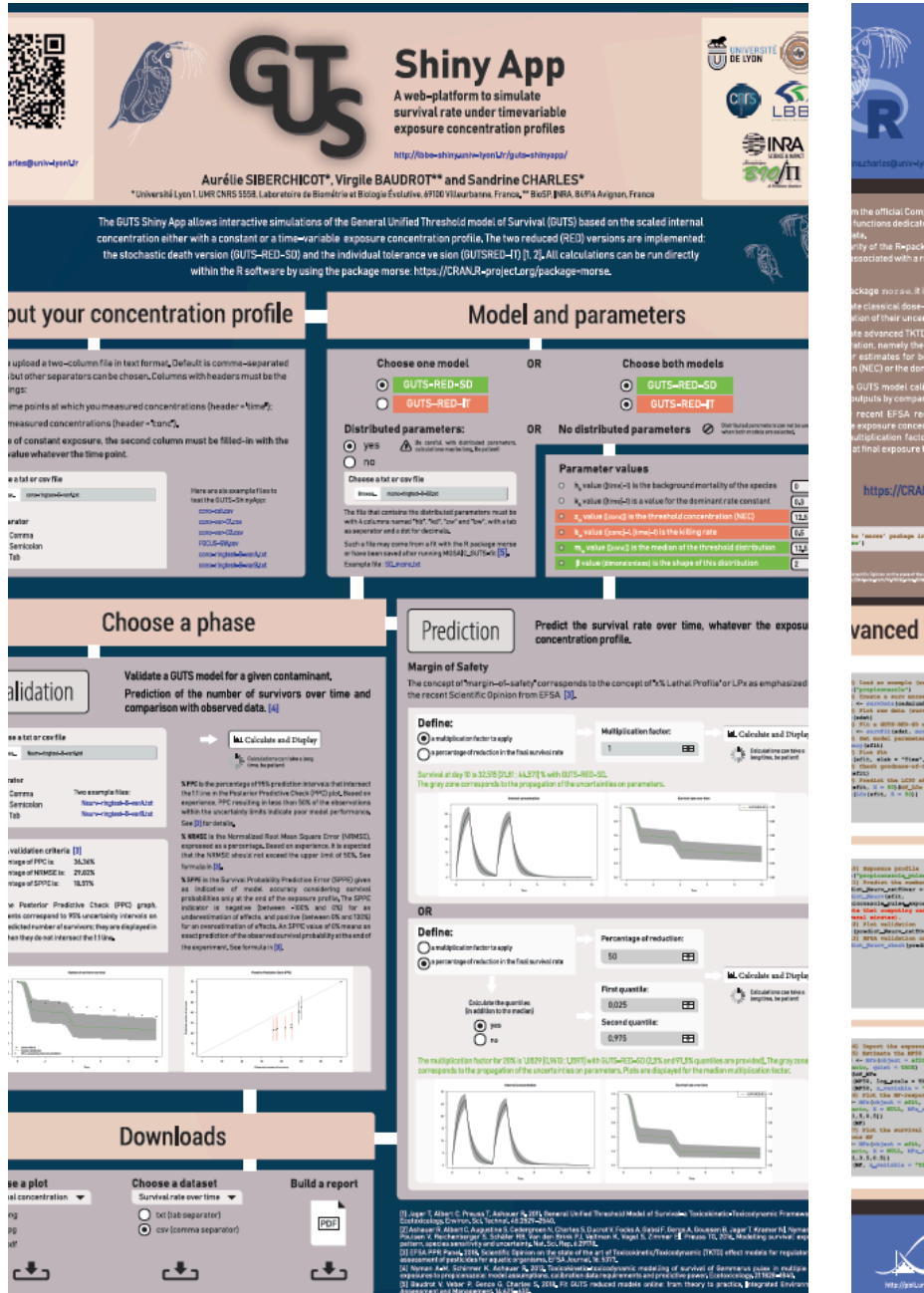

#### III. moRse  $\overline{\overline{\overline{\overline{\overline{U}}}}\overline{\overline{\overline{\overline{U}}}}\overline{\overline{\overline{\overline{U}}}}\overline{\overline{\overline{\overline{U}}}}\overline{\overline{\overline{\overline{U}}}}\overline{\overline{\overline{\overline{U}}}}\overline{\overline{\overline{\overline{U}}}}\overline{\overline{\overline{\overline{U}}}}\overline{\overline{\overline{\overline{U}}}}\overline{\overline{\overline{\overline{U}}}}\overline{\overline{\overline{\overline{U}}}}\overline{\overline{\overline{\overline{U}}}}\overline{\overline{\overline{\overline{U}}}}\overline{\overline{\overline$ an R-package dedicated to ecotoxicology 多 INA<br>家**小** Virgile BAUDROT\*, Benoît GOUSSEN\*\* and Sandrine CHARLES\*\*\* NRA, BAVIA Avignon, France, "" loacon Embi+, jostitute for Elological Analytics and Consulting, Rossdert, Ger<br>Iniversitä Lvee 1. UNR CNRS, 555R. Laboratoire de Riamätria et Ralaxia Évolutive. A9000 Villearbanea. Fraecu **Classical dose-response analyses** Based on standard toxicity test data .<br>The R-package norse lies in the use of Bayesian inferent<br>Medicines and meals and in data ("candatouck")<br>1 (3) Cenadas a seguno monte sirjano.<br>1621 - roye checka (malesiumi)<br>2 (4) Pint run data (1871–1923)<br>19 Fort desartements data Line palet<br>19 Forte desartements data Line palet<br>19 Fortentianum (militur = Jani band = FAL)<br>19 Fortentianum (militur and militure) Fit a log-legistic model<br>- reprofilit (rdst)<br>Ost model personner and DCs estim Unitied Inreshold model of Survivel (UUIS), and (<br>led SD or IT versions, as for example the No Effi  $+100$   $00$ dations [1] to predict lethal effects under realis<br>scenarios and get x% Lethal Profiles (LPx) estimat<br>et to the profile that leads to x% of reduction in https://CRAN.R-project.org/package=morse 回感距 激機 'mones' pastage is your K senato vanced TKTD (GUTS) analyses Based on survival data through time and concentration THE FRITTING Tele 17 (2003) .<br>Consta a surv more chjest<br>- surviving headquain.<br>Mae see dete recorderit a 4000-085-65 modal<br>nervřitývaní modali:<br>nedal naroznataz azr dia<br>| sisk = "Hea", schidaba<br>| sisk = "Hear", schidaba 1 Predict the LCDC at fleat time<br>| Predict the LCDC at fleat time<br>|| Colores, N = 900| sola pulsa apposun -efsam ararana nganananana Multiplication Faster for IMF 50 % at time 2 Input the experies electric include the state of the state of the state of the state of the state of the state of the state of the state of the state of the state of the state of the state of the state of the state of the  $M_b$  =  $M([1.9], 1.9]$  $\frac{log\_scale = 2000}{n\_switch\_label}$ visal cata over time  $\begin{array}{l} \mbox{arccos} \left( \frac{1}{2} \right) \mbox{arctan} \left( \frac{1}{2} \right) = \mbox{arctan} \left( \frac{1}{2} \right) \\ \mbox{arctan} \left( \frac{1}{2} \right) \mbox{arctan} \left( \frac{1}{2} \right) \mbox{arctan} \left( \frac{1}{2} \right) \mbox{arctan} \left( \frac{1}{2} \right) \\ \mbox{arctan} \left( \frac{1}{2} \right) \mbox{arctan} \left( \frac{1}{2} \right) \mbox{arctan} \left( \frac{1}{2} \right)$  $-222111112$ **US** Shiny App Do analyses directly on-line MOSAIC

### https://sites.google.com/view/preditox2020

# ECOTOXICOLOGY AND PREDICTIVE **PREDITOX 2020**

# 06-10 JANUARY 2020

HELEN S

Lyon, France

#### Research engineer M/F in biostatistics applied to ecotoxicology

This offer is available in the following languages:

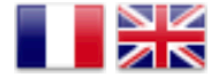

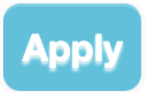

Ensure that your candidate profile is correct before applying. Your profile information will be added to the details for each application. In order to increase your visibility on our Careers Portal and allow employers to see your candidate profile, you can upload your CV to our CV library in one click!

#### **General information**

Reference: UMR5558-SANCHA-002 **Workplace: VILLEURBANNE** Date of publication: Friday, March 22, 2019 Type of Contract: FTC Technical / Administrative **Contract Period: 12 months** Expected date of employment : 3 June 2019 Proportion of work: Full time Remuneration : Between 2423€ and 2612€ of monthly gross pay according to experience Desired level of education: Higher than 5-year university degree Experience required : 1 to 4 years

#### **Missions**

The main mission lies in revisiting species sensitivity distribution (SSD) methods in the context of environmental risk assessment of pesticides on non-target terrestrial plants (NTTP). In particular. the applicant will have to:

**Faites connaître cette** offre! **URL Courte:** http://bit.ly/2WkhnNH **Recommend** Share **y** Tweet **in** Share & Partager

- Select appropriate non-linear models to obtain statistically robust estimates of concentrations for which there is a 50% effect on the species tested (ER50);

- Define an SSD procedure to include censored ER50 estimates (ie defined as intervals and / or unbounded values) allowing to statistically estimate hazardous concentrations for 5% of species (HC5), covering the full range of sensitivities displayed in studied sets of NTTP;

- Apply this SSD procedure to construct an applicable decision tree for risk assessment based on case studies;

- Design a user-friendly user interface, compatible with good laboratory practices (GLP) applicable to computer systems, making it easy to implement the decision tree and the SSD procedure.

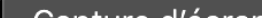

# **Thank you!**